# Algorithms

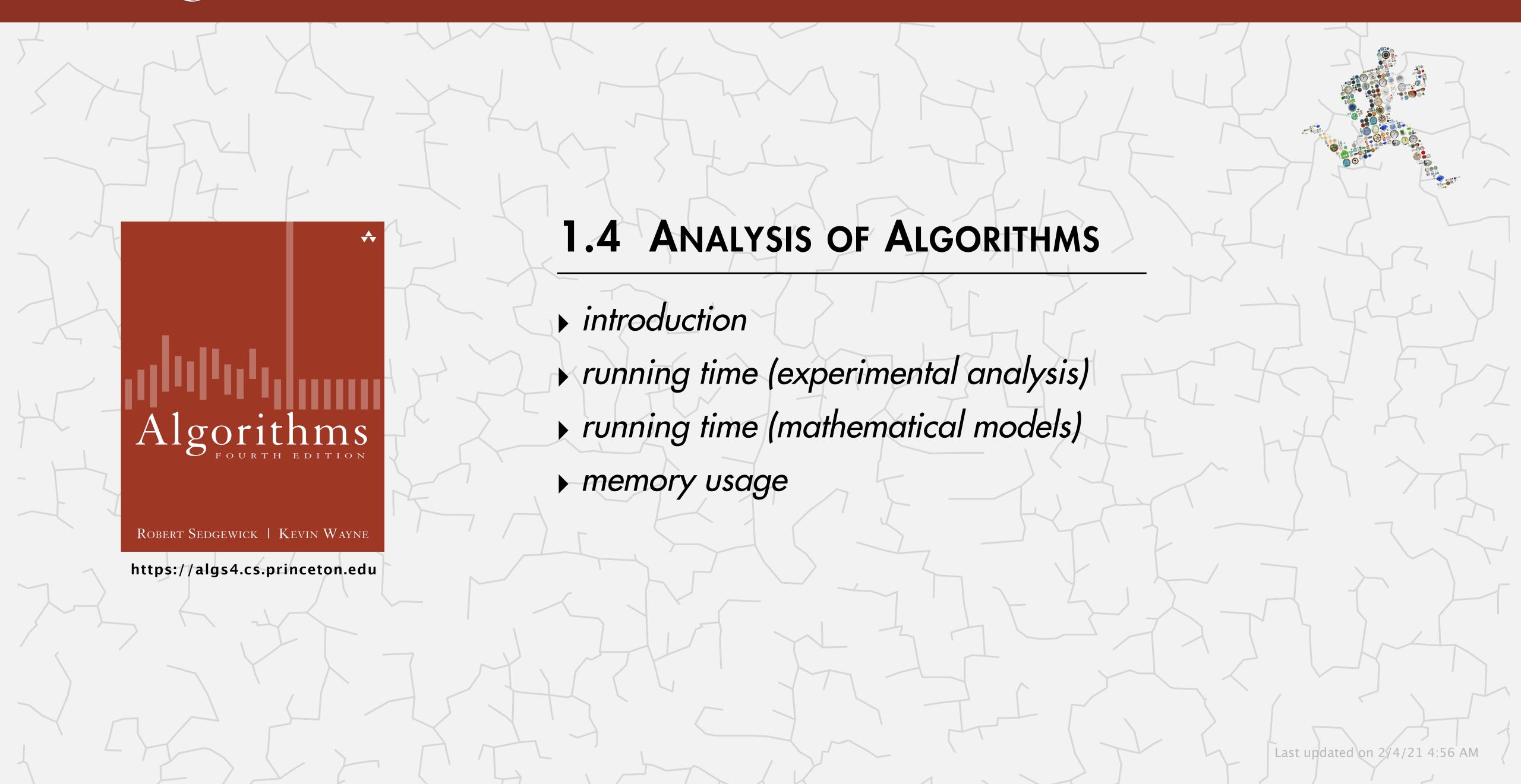

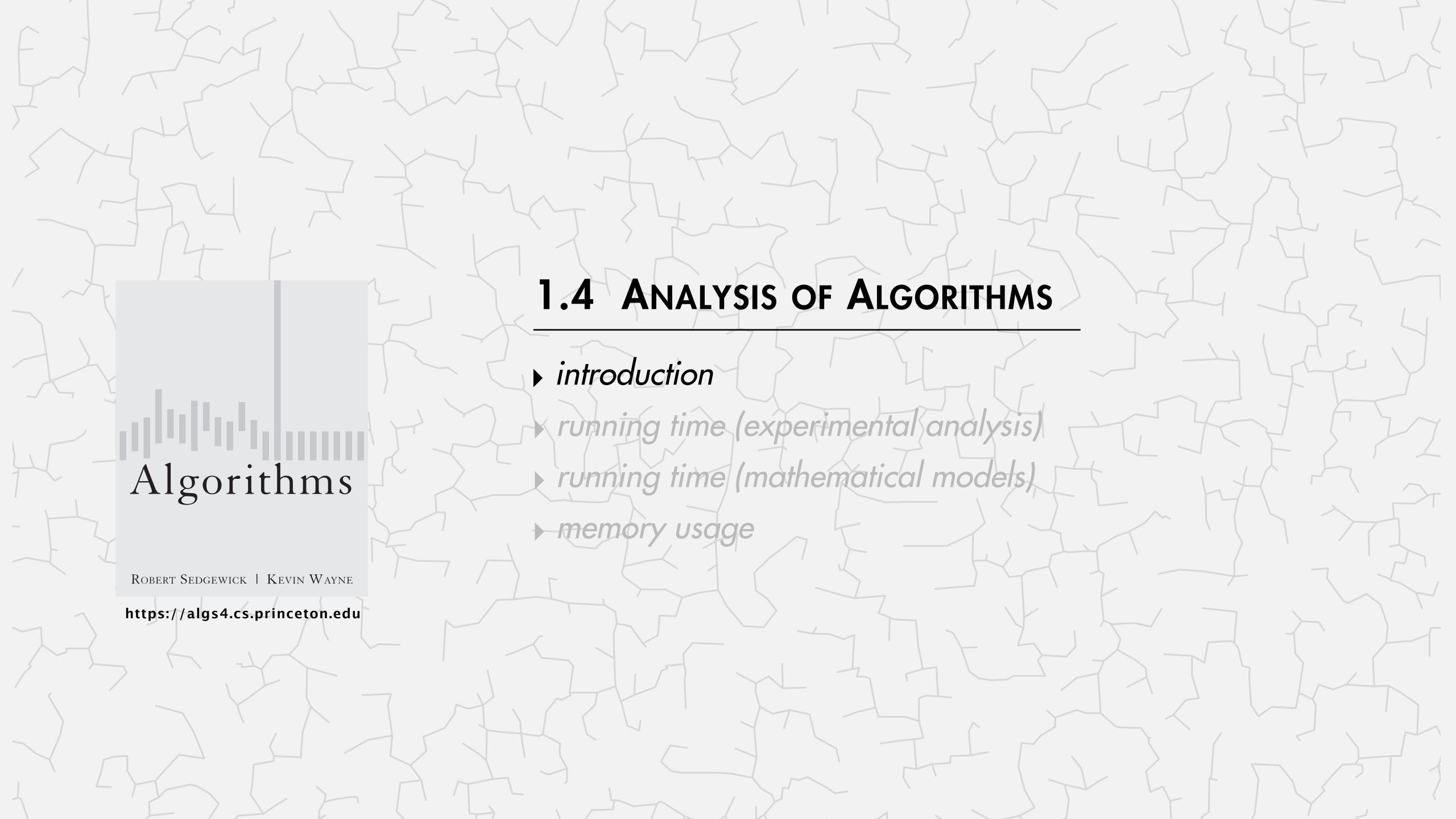

#### Cast of characters

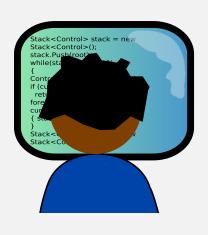

programmer needs to develop a working solution

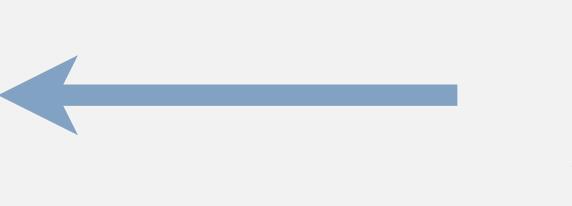

student (you)

might play all of these roles someday

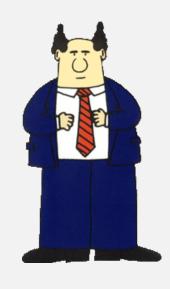

client wants to solve problem efficiently

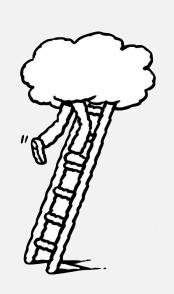

theoretician seeks to understand

### Running time

"As soon as an Analytical Engine exists, it will necessarily guide the future course of the science. Whenever any result is sought by its aid, the question will then arise—By what course of calculation can these results be arrived at by the machine in the shortest time?" — Charles Babbage (1864)

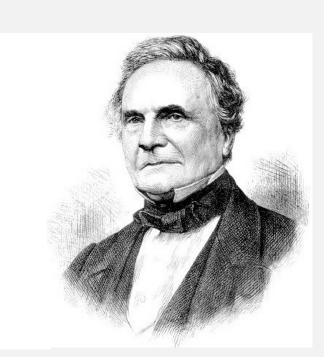

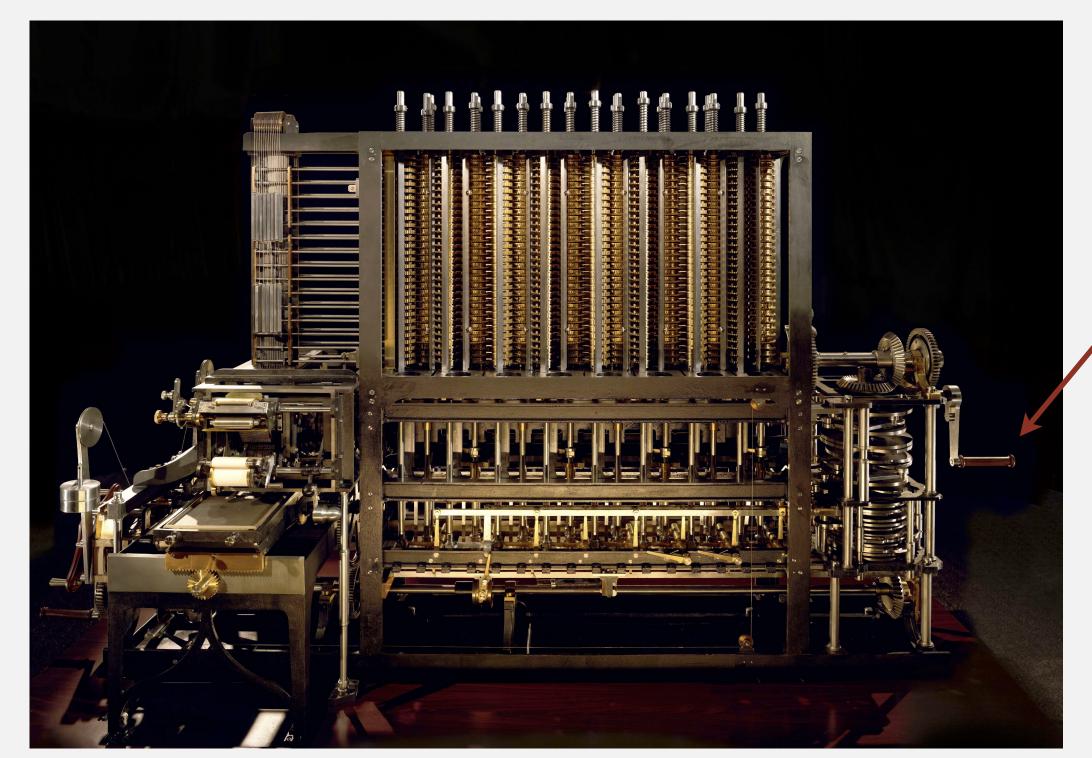

how many times do you have to turn the crank?

#### Running time

"As soon as an Analytical Engine exists, it will necessarily guide the future course of the science. Whenever any result is sought by its aid, the question will then arise—By what course of calculation can these results be arrived at by the machine in the shortest time?" — Charles Babbage (1864)

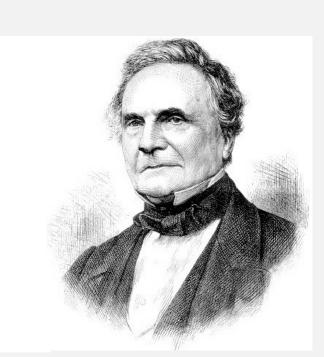

# Rare book containing the world's first computer algorithm earns \$125,000 at auction

By Matt Kennedy

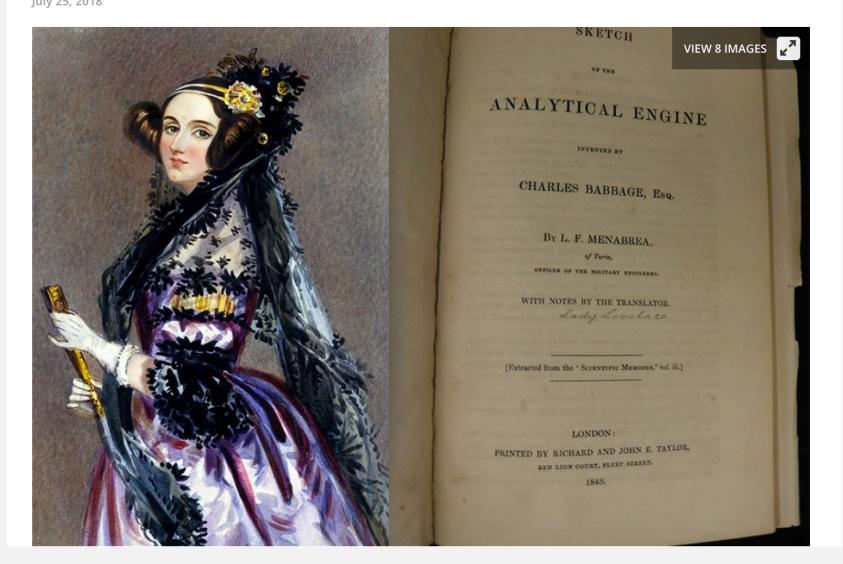

| $\begin{array}{c ccccccccccccccccccccccccccccccccccc$                                                                                                    |
|----------------------------------------------------------------------------------------------------|
| $-\frac{1}{2} \cdot \frac{2n-1}{2n+1} - A_0$                                                                                                    |
| $-\frac{1}{2} \cdot \frac{2n-1}{2n+1} - A_0$                                                                                                    |
| $-\frac{1}{2} \cdot \frac{2n-1}{2n+1} = \Lambda_0$                                                                                                    |
| $-\frac{1}{2} \cdot \frac{2n-1}{2n+1} = \Lambda_0$                                                                                                    |
| $-\frac{1}{2} \cdot \frac{2n-1}{2n+1} = \lambda_0$                                                                                                    |
| $-\frac{1}{2} \cdot \frac{2n-1}{2n+1} - A_0$                                                                                                    |
|                                                                                                    |
|                                                                                                    |
|                                                                                                    |
|                                                                                                    |
| $B_1 \cdot \frac{2}{2} = B_1 A_1$ $B_1$                                                                                                    |
|                                                                                                    |
| $ \left\{ -\frac{1}{2} \cdot \frac{2n-1}{2n+1} + B_1 \cdot \frac{2n}{2} \right\} $                                                                                                    |
|                                                                                                    |
|                                                                                                    |
| Part - (12) (2) (2)                                                                                                    |
|                                                                                                    |
| The state of the state of the s |
|                                                                                                    |
| 2                                                                                                    |
| I was a sun of a st may some                                                                                                    |
| PA CONTRACTOR OF THE PARTY OF THE PARTY OF T |
| B <sub>2</sub> A <sub>2</sub> B <sub>3</sub> B <sub>3</sub>                                                                                                    |
| $0  \left\{ A_3 + B_1 A_1 + E_5 A_3 \right\}$                                                                                                    |
|                                                                                                    |
| 2                                                                                                    |

Ada Lovelace's algorithm to compute Bernoulli numbers on Analytic Engine (1843)

### An algorithmic success story

#### N-body simulation.

- Simulate gravitational interactions among *n* bodies.
- Applications: cosmology, fluid dynamics, semiconductors, ...
- Brute force:  $n^2$  steps.
- Barnes-Hut algorithm:  $n \log n$  steps, enables new research.

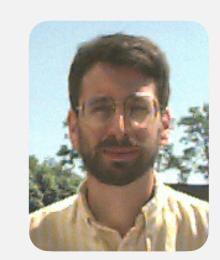

Andrew Appel PU '81

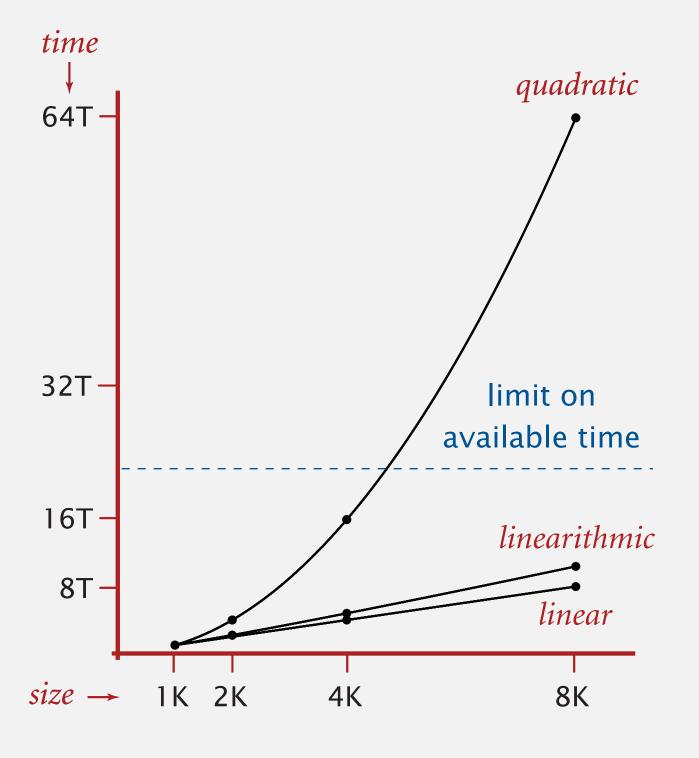

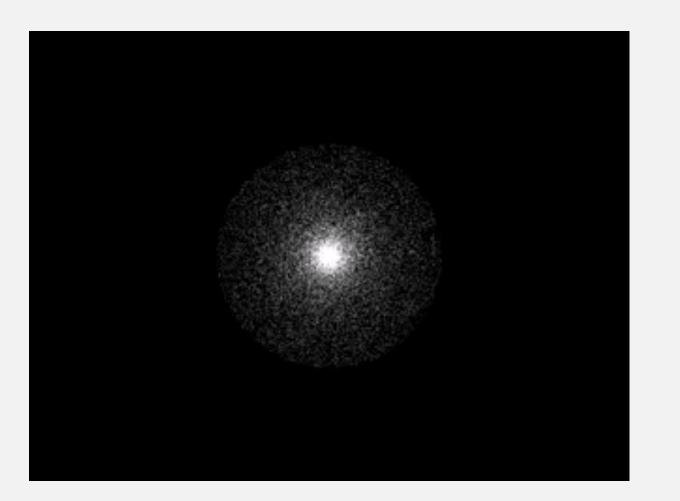

### The challenge

Q. Will my program be able to solve a large practical input?

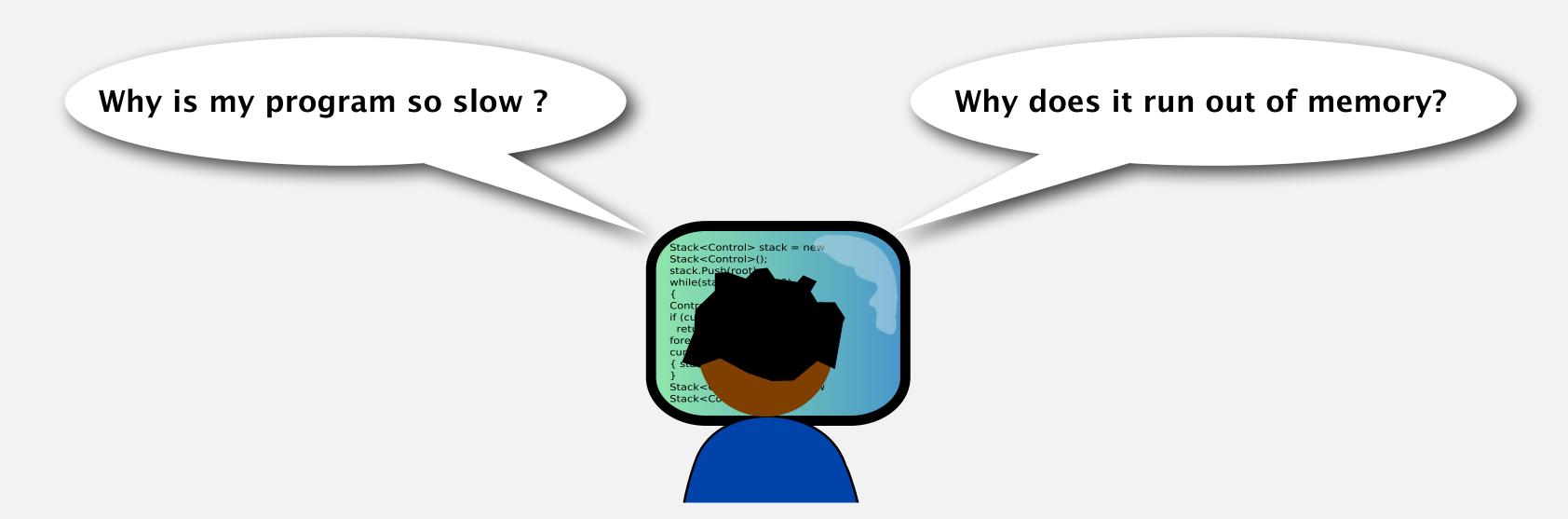

Our approach. Combination of experiments and mathematical modeling.

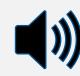

3-Sum. Given n distinct integers, how many triples sum to exactly zero?

```
~/Desktop/3sum> more 8ints.txt
8
30 -40 -20 -10 40 0 10 5

~/Desktop/3sum> java ThreeSum 8ints.txt
4
```

|   | a[i] | a[j] | a[k] | sum |          |
|---|------|------|------|-----|----------|
| 1 | 30   | -40  | 10   | 0   | <b>/</b> |
| 2 | 30   | -20  | -10  | 0   | <b>/</b> |
| 3 | -40  | 40   | 0    | 0   | <b>/</b> |
| 4 | -10  | 0    | 10   | 0   | <b>/</b> |

Context. Related to problems in computational geometry.

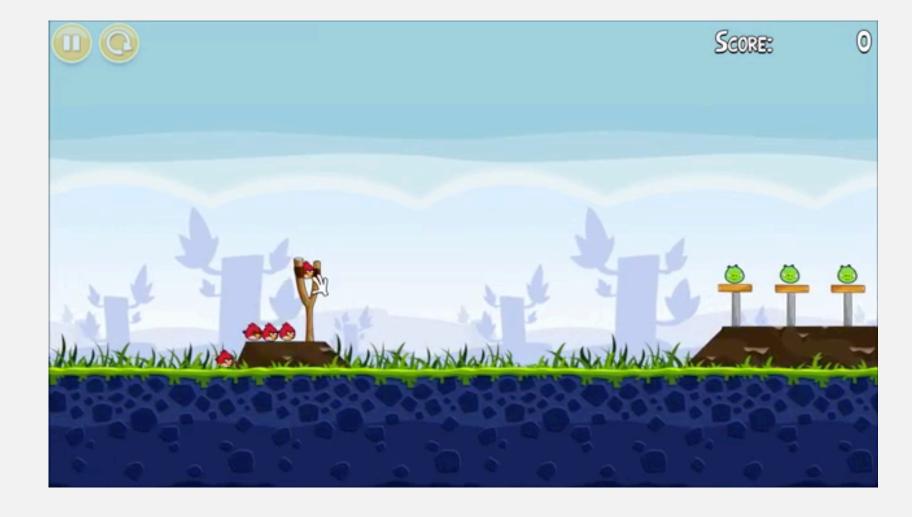

#### 3-SUM: brute-force algorithm

```
public class ThreeSum
   public static int count(int[] a)
      int n = a.length;
      int count = 0;
      for (int i = 0; i < n; i++)
                                                         check distinct triples
         for (int j = i+1; j < n; j++)
             for (int k = j+1; k < n; k++)
                                                         for simplicity,
                if (a[i] + a[j] + a[k] == 0) \leftarrow
                                                          ignore integer overflow
                   count++;
      return count;
   public static void main(String[] args)
      In in = new In(args[0]);
      int[] a = in.readAllInts();
      StdOut.println(count(a));
```

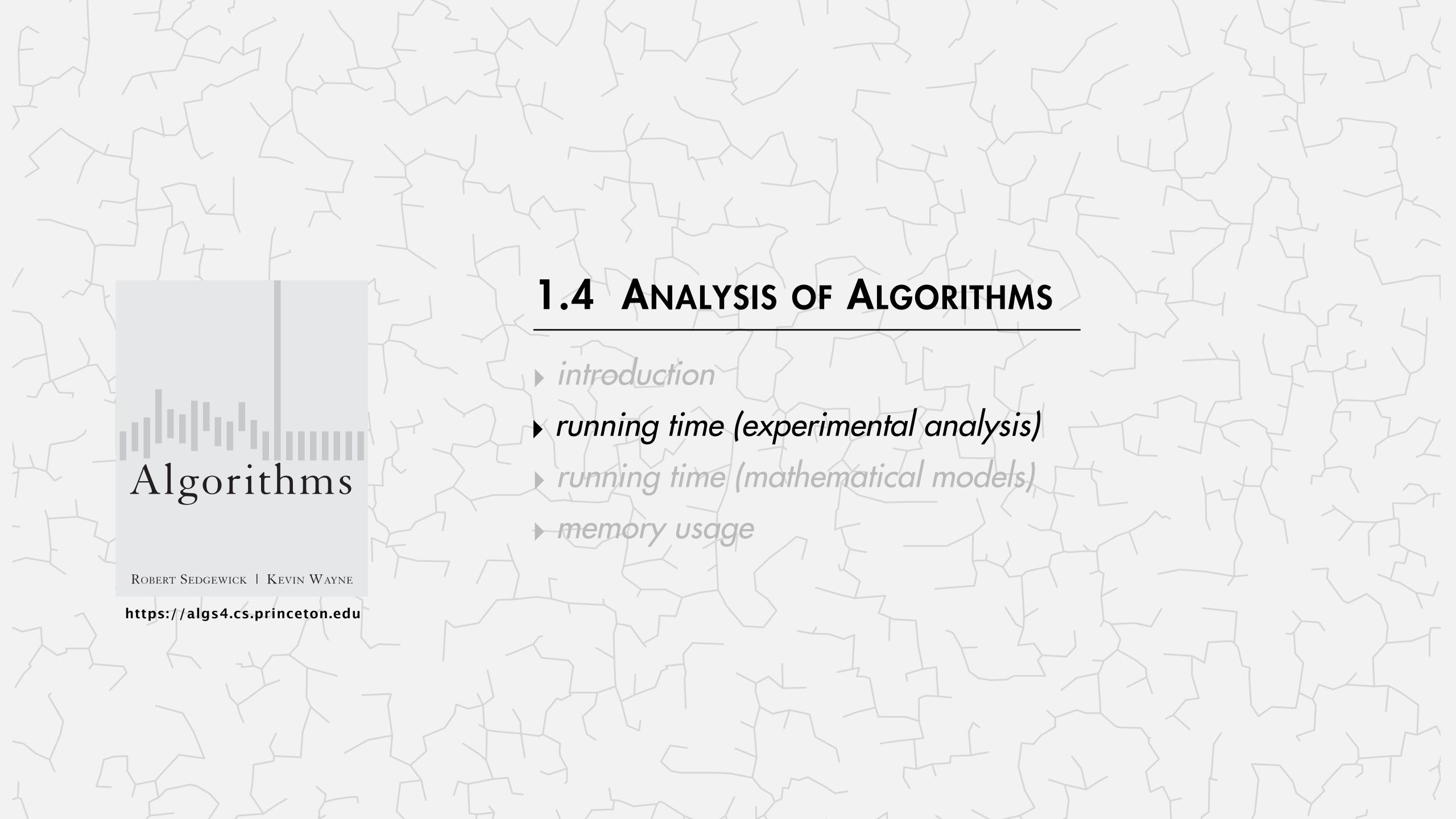

### Measuring the running time

- Q. How to time a program?
- A. Manual.

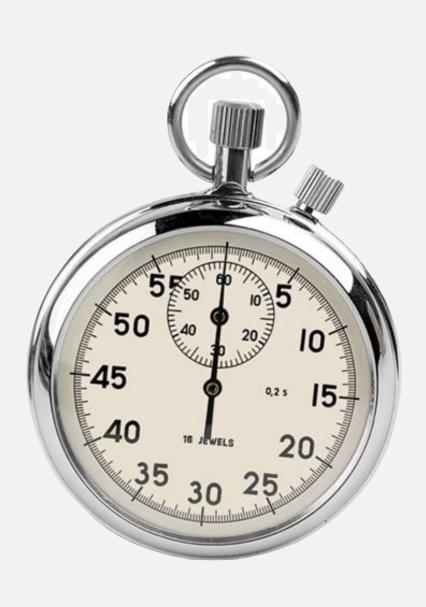

#### % java ThreeSum 1Kints.txt

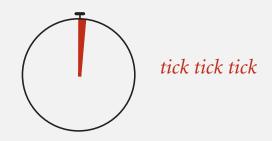

70

#### % java ThreeSum 2Kints.txt

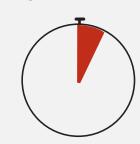

tick tick tick tick tick tick tick tick tick tick tick tick tick tick tick tick tick tick tick tick

528

#### % java ThreeSum 4Kints.txt

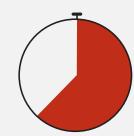

tick tick tick

#### Measuring the running time

- Q. How to time a program?
- A. Automatic.

```
import edu.princeton.cs.algs4.StdOut;
import edu.princeton.cs.algs4.Stopwatch;
public static void main(String[] args)
   In in = new In(args[0]);
   int[] a = in.readAllInts();
   Stopwatch stopwatch = new Stopwatch();
   StdOut.println(ThreeSum.count(a));
  double time = (stopwatch.elapsedTime(); )
   StdOut.println("elapsed time = " + time);
```

# Empirical analysis

Run the program for various input sizes and measure running time.

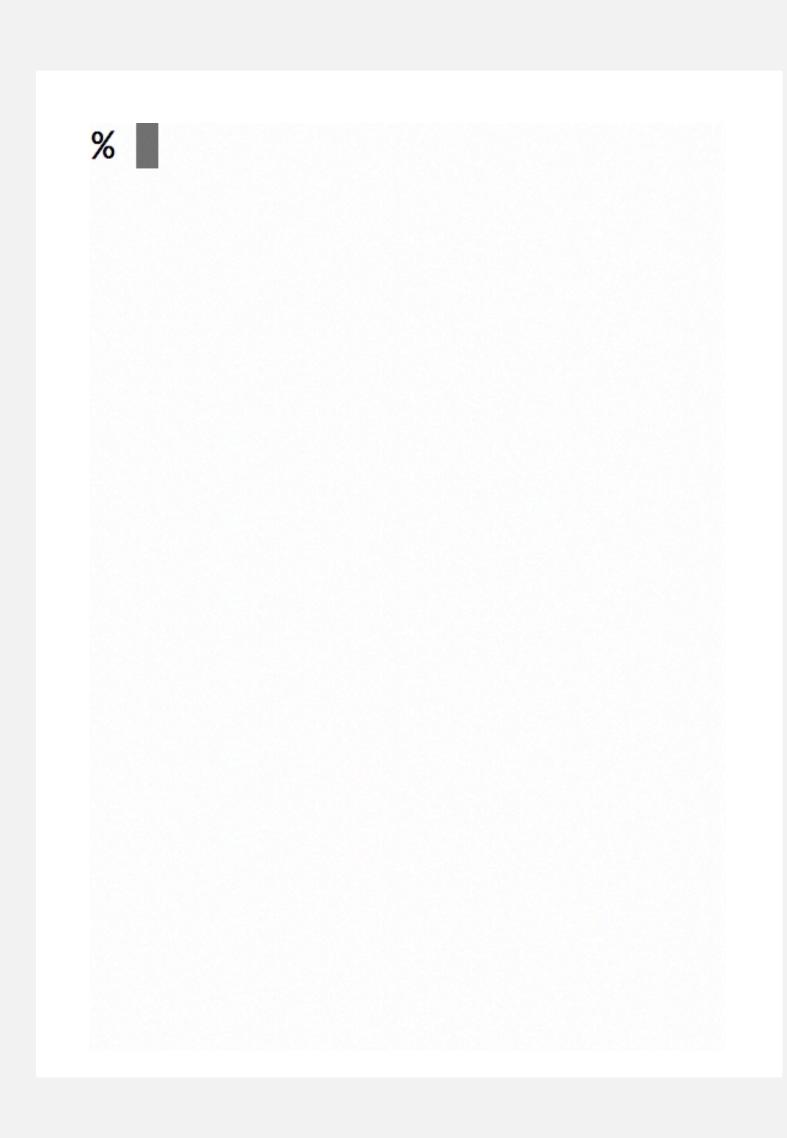

# Empirical analysis

Run the program for various input sizes and measure running time.

| n      | time (seconds) † |
|--------|------------------|
| 250    | 0                |
| 500    | O                |
| 1,000  | 0.1              |
| 2,000  | 0.8              |
| 4,000  | 6.4              |
| 8,000  | 51.1             |
| 16,000 | ?                |

<sup>†</sup> on a 2.8GHz Intel PU-226 with 64GB DDR E3 memory and 32MB L3 cache; running Oracle Java 1.7.0\_45-b18 on Springdale Linux v. 6.5

# Data analysis

Standard plot. Plot running time T(n) vs. input size n.

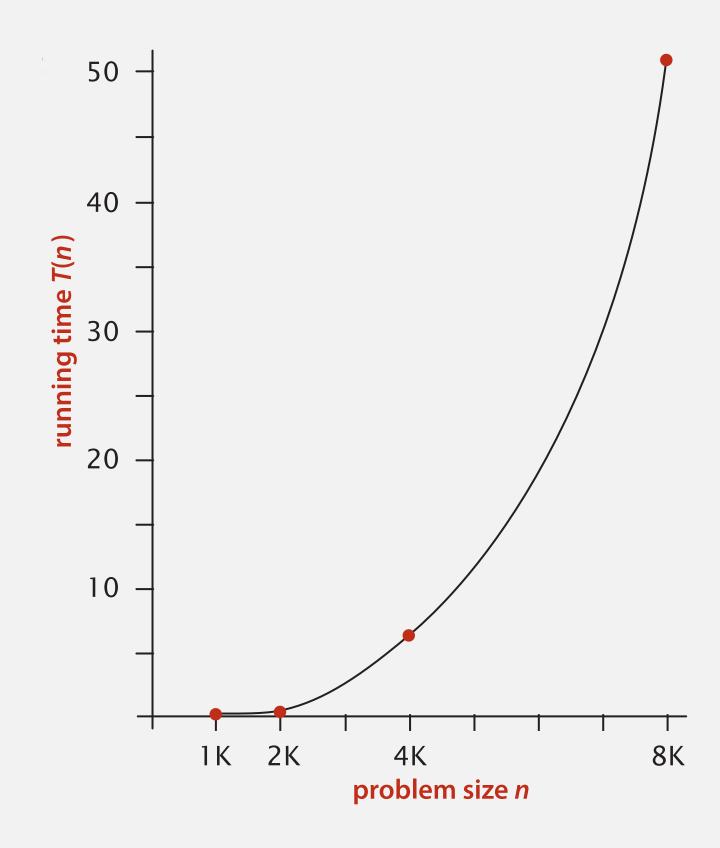

Hypothesis (power law).  $T(n) = a n^b$ .

Questions. How to validate hypothesis? How to estimate a and b?

### Data analysis

Log-log plot. Plot running time T(n) vs. input size n using log-log scale.

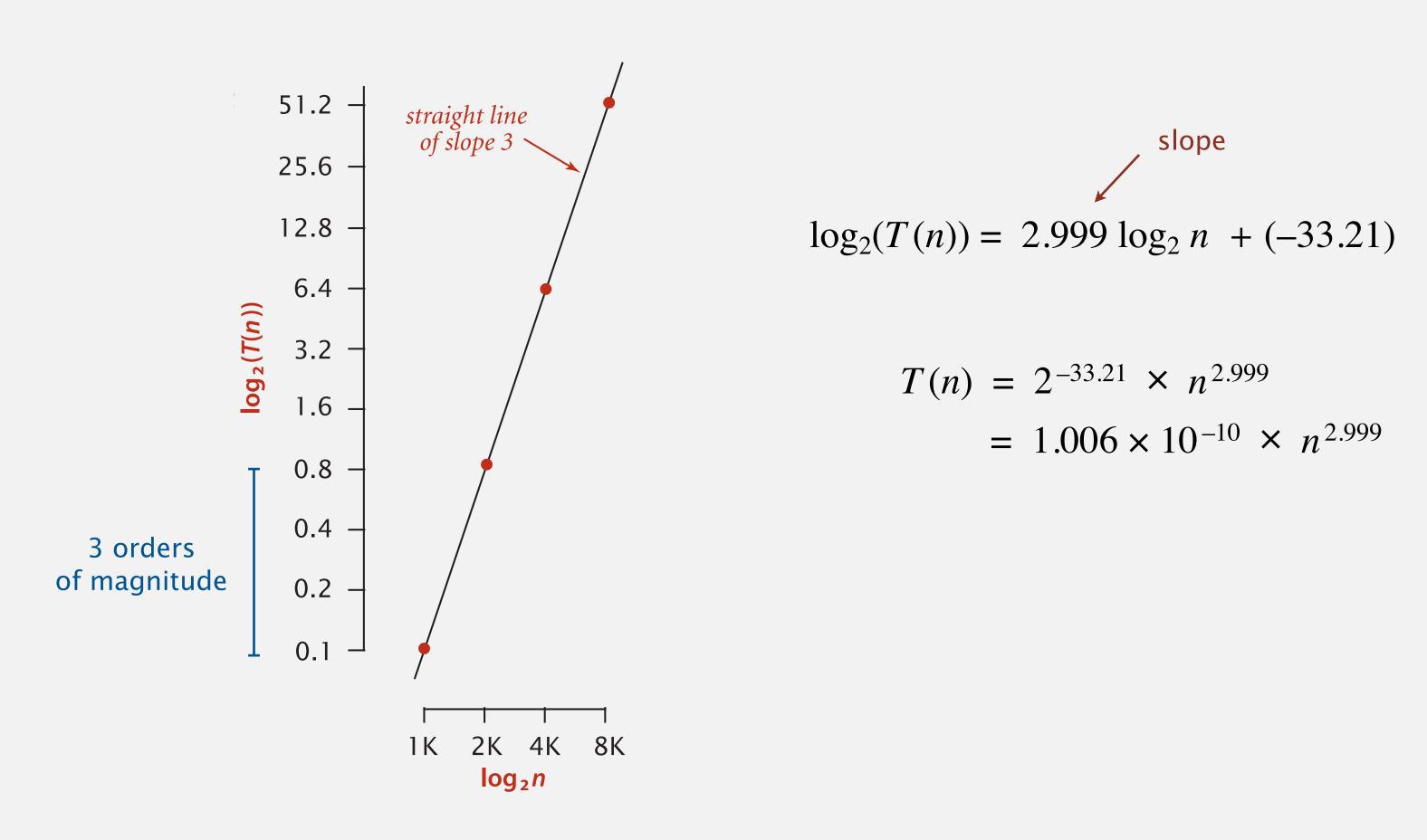

Regression. Fit straight line through data points.

Hypothesis. The running time is about  $1.006 \times 10^{-10} \times n^{2.999}$  seconds.

#### Prediction and validation

Hypothesis. The running time is about  $1.006 \times 10^{-10} \times n^{2.999}$  seconds.

"order of growth" of running time is about  $n^3$  [stay tuned]

#### Predictions.

- 51.0 seconds for n = 8,000.
- 408.1 seconds for n = 16,000.

#### Observations.

| n      | time (seconds) † |
|--------|------------------|
| 8,000  | 51.1             |
| 8,000  | 51.0             |
| 8,000  | 51.1             |
| 16,000 | 410.8            |

validates hypothesis!

### Doubling hypothesis

Doubling hypothesis. Quick way to estimate exponent b in a power-law relationship.

Run program, doubling the size of the input.

| n     | time (seconds) † | ratio | log <sub>2</sub> ratio |                                                     |
|-------|------------------|-------|------------------------|-----------------------------------------------------|
| 250   | 0                |       | _                      | $\frac{T(n)}{T(n/2)} = \frac{an^b}{a(n/2)^b} = 2^b$ |
| 500   | 0                | 4.8   | 2.3                    |                                                     |
| 1,000 | 0.1              | 6.9   | 2.8                    | $\implies b = \log_2 \frac{T(n)}{T(n/2)}$           |
| 2,000 | 0.8              | 7.7   | 2.9                    |                                                     |
| 4,000 | 6.4              | 8     | 3.0 ←                  | $\log_2(6.4/0.8) = 3.0$                             |
| 8,000 | 51.1             | 8     | 3.0                    |                                                     |
|       |                  | seems | to converge to         | a constant $b \approx 3$                            |

Hypothesis. Running time is about  $a n^b$  with  $b = \log_2$  ratio.

Caveat. Cannot identify logarithmic factors with doubling hypothesis.

### Doubling hypothesis

Doubling hypothesis. Quick way to estimate exponent b in a power-law relationship.

- Q. How to estimate a (assuming we know b)?
- A. Run the program (for a sufficient large value of n) and solve for a.

| n     | time (seconds) † |  |
|-------|------------------|--|
| 8,000 | 51.1             |  |
| 8,000 | 51.0             |  |
| 8,000 | 51.1             |  |

$$51.1 = a \times 8000^3$$
  
 $\Rightarrow a = 0.998 \times 10^{-10}$ 

Hypothesis. Running time is about  $0.998 \times 10^{-10} \times n^3$  seconds.

almost identical hypothesis to one obtained via regression (but less work)

### Analysis of algorithms: quiz 1

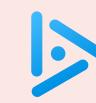

#### Estimate the running time to solve a problem of size n = 96,000.

- A. 39 seconds
- B. 52 seconds
- C. 117 seconds
- **D.** 350 *seconds*

| n      | time (seconds) |
|--------|----------------|
| 1,000  | 0.02           |
| 2,000  | 0.05           |
| 4,000  | 0.20           |
| 8,000  | 0.81           |
| 16,000 | 3.25           |
| 32,000 | 13.01          |

### Experimental algorithmics

#### System independent effects.

Algorithm. determines exponent b in power law a nb
 Input data.

#### System dependent effects.

- Hardware: CPU, memory, cache, ...
- Software: compiler, interpreter, garbage collector, ...
- System: operating system, network, other apps, ...

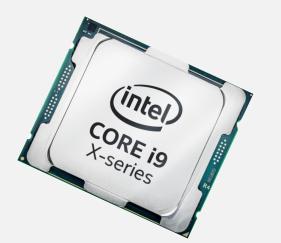

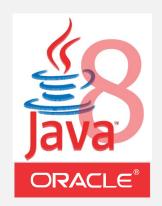

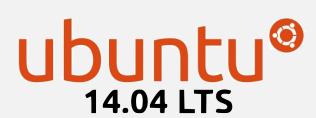

determines constant a in power law  $a n^b$ 

Bad news. Sometimes difficult to get accurate measurements.

### Context: the scientific method

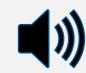

Experimental algorithmics is an example of the scientific method.

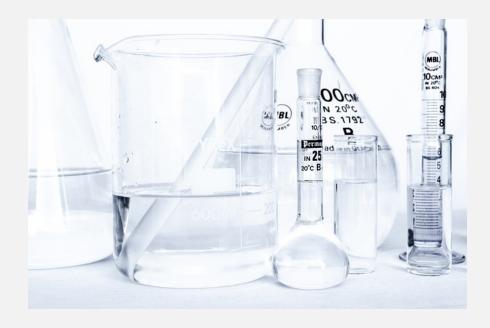

Chemistry (1 experiment)

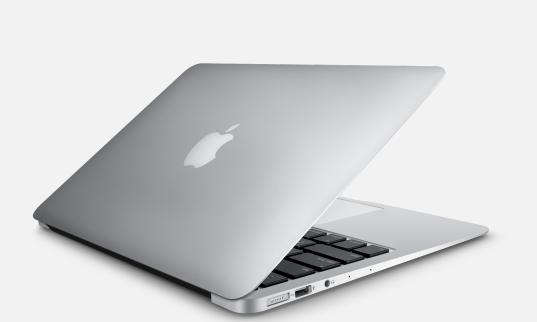

Computer Science (1 million experiments)

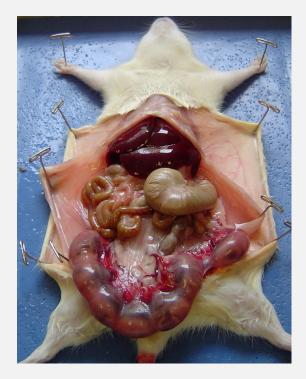

Biology (1 experiment)

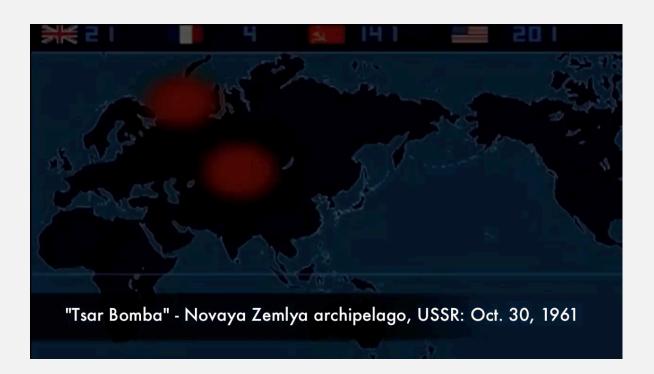

Physics (1 experiment)

Good news. Experiments are easier and cheaper than other sciences.

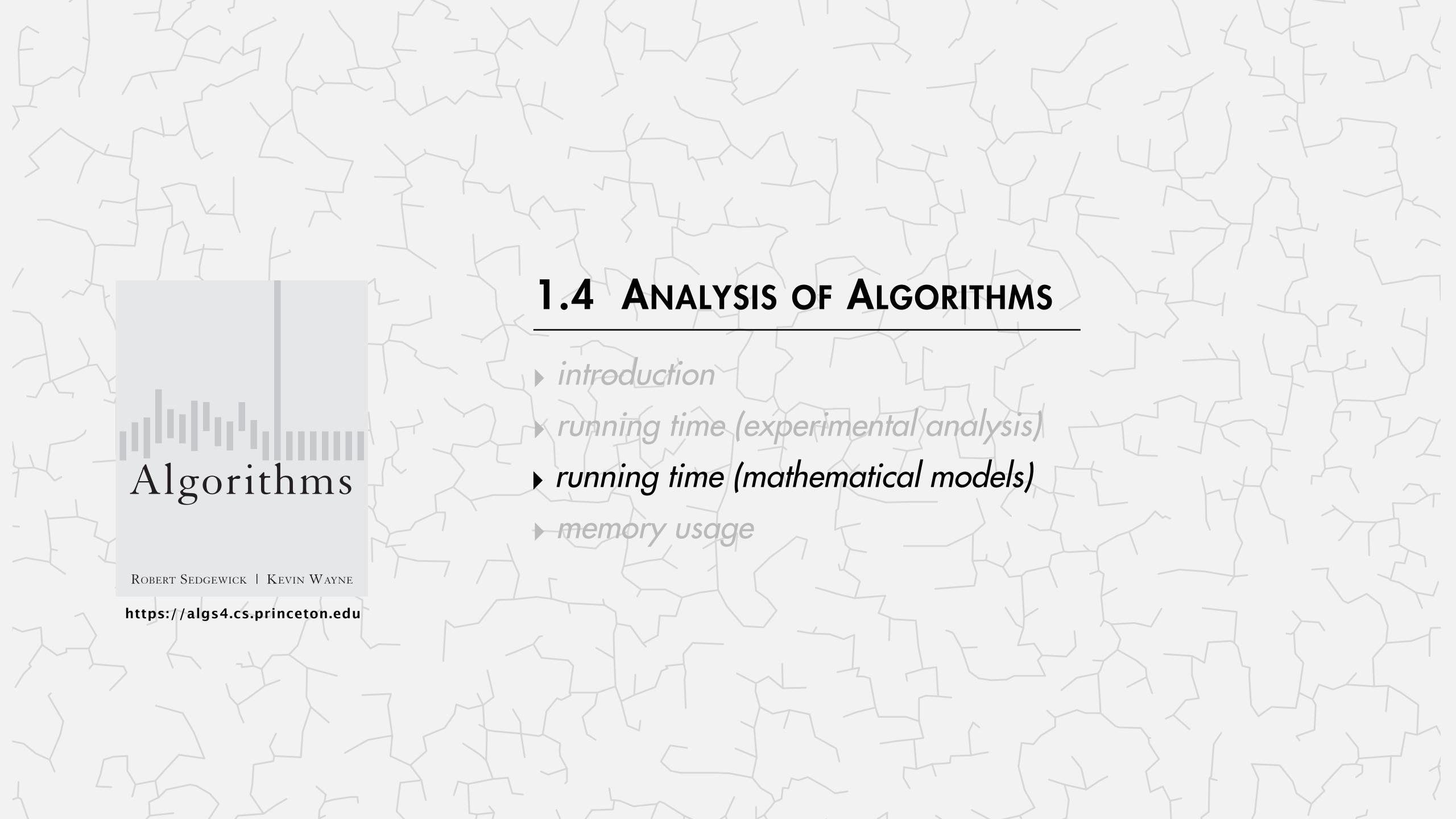

#### Mathematical models for running time

Total running time: sum of cost x frequency for all operations.

- Need to analyze program to determine set of operations.
- Cost depends on machine, compiler.
- Frequency depends on algorithm, input data.

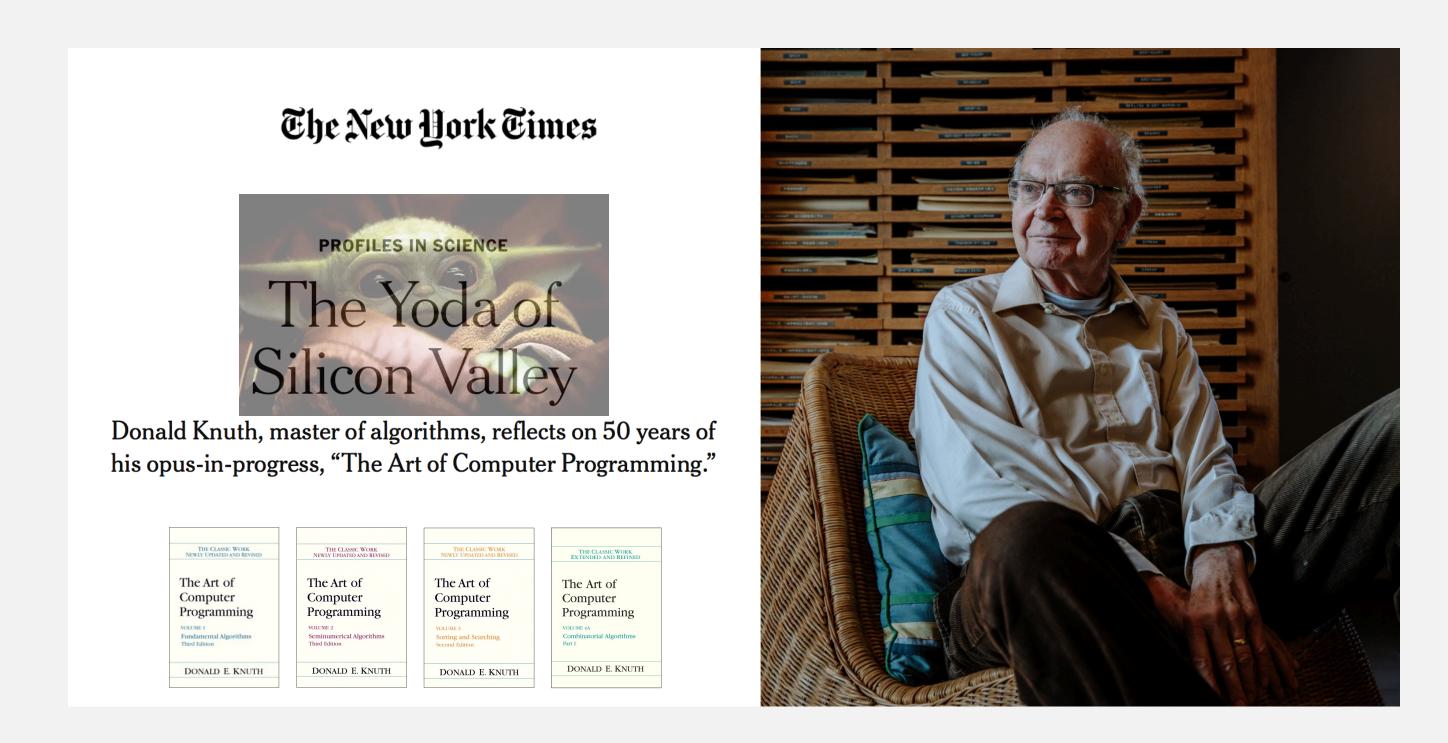

Warning. No general-purpose method (e.g., halting problem).

## Example: 1-SUM

Q. How many operations as a function of input size n?

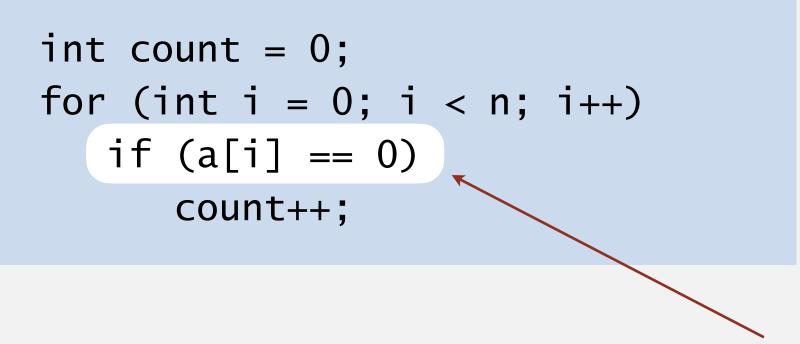

exactly *n* array accesses

| operation            | cost (ns) † | frequency  |
|----------------------|-------------|------------|
| variable declaration | 2/5         | 2          |
| assignment statement | 1/5         | 2          |
| less than compare    | 1/5         | n+1        |
| equal to compare     | 1/10        | n          |
| array access         | 1/10        | n          |
| increment            | 1/10        | n to $2 n$ |

in practice, depends on caching, bounds checking, ... (see COS 217)

<sup>†</sup> representative estimates (with some poetic license)

### Analysis of algorithms: quiz 2

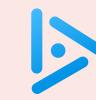

#### How many array accesses as a function of n?

```
int count = 0;
for (int i = 0; i < n; i++)
  for (int j = i+1; j < n; j++)
    if (a[i] + a[j] == 0)
    count++;</pre>
```

- **A.**  $\frac{1}{2} n (n-1)$
- **B.** n(n-1)
- C.  $2 n^2$
- **D.** 2 n (n 1)

### Example: 2-SUM

Q. How many operations as a function of input size n?

$$0 + 1 + 2 + \ldots + (n - 1) = \frac{1}{2}n(n - 1)$$
$$= \binom{n}{2}$$

| operation            | cost (ns) | frequency                               |
|----------------------|-----------|-----------------------------------------|
| variable declaration | 2/5       | n+2                                     |
| assignment statement | 1/5       | n+2                                     |
| less than compare    | 1/5       | $\frac{1}{2}(n+1)(n+2)$                 |
| equal to compare     | 1/10      | $\frac{1}{2} n (n-1)$                   |
| array access         | 1/10      | n(n-1)                                  |
| increment            | 1/10      | $\frac{1}{2} n (n + 1) \text{ to } n^2$ |

$$1/4 n^2 + 13/20 n + 13/10 \text{ ns}$$
to
$$3/10 n^2 + 3/5 n + 13/10 \text{ ns}$$
(tedious to count exactly)

### Simplification 1: cost model

Cost model. Use some elementary operation as a proxy for running time.

```
int count = 0;
for (int i = 0; i < n; i++)
  for (int j = i+1; j < n; j++)
    if (a[i] + a[j] == 0)
    count++;</pre>
```

| operation            | cost (ns) | frequency                               |
|----------------------|-----------|-----------------------------------------|
| variable declaration | 2/5       | n+2                                     |
| assignment statement | 1/5       | n+2                                     |
| less than compare    | 1/5       | $\frac{1}{2}(n+1)(n+2)$                 |
| equal to compare     | 1/10      | ½ n (n – 1)                             |
| array access         | 1/10      | (n(n-1))                                |
| increment            | 1/10      | $\frac{1}{2} n (n + 1) \text{ to } n^2$ |

— cost model = array accesses

(we're assuming compiler/JVM does not optimize any array accesses away!)

### Simplification 2: asymptotic notations

Tilde notation. Discard lower-order terms.

Big Theta notation. Also discard leading coefficient.

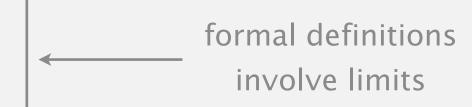

| function                                            | tilde          | big Theta     |
|-----------------------------------------------------|----------------|---------------|
| $4 n^5 + 20 n + 16$                                 | $\sim 4 n^5$   | $\Theta(n^5)$ |
| $7 n^2 + 100 n^{4/3} + 56$                          | $\sim 7 n^2$   | $\Theta(n^2)$ |
| $\frac{1}{6} n^3 - \frac{1}{2} n^2 + \frac{1}{3} n$ | $\sim 1/6 n^3$ | $\Theta(n^3)$ |

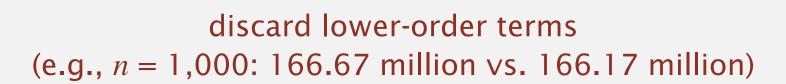

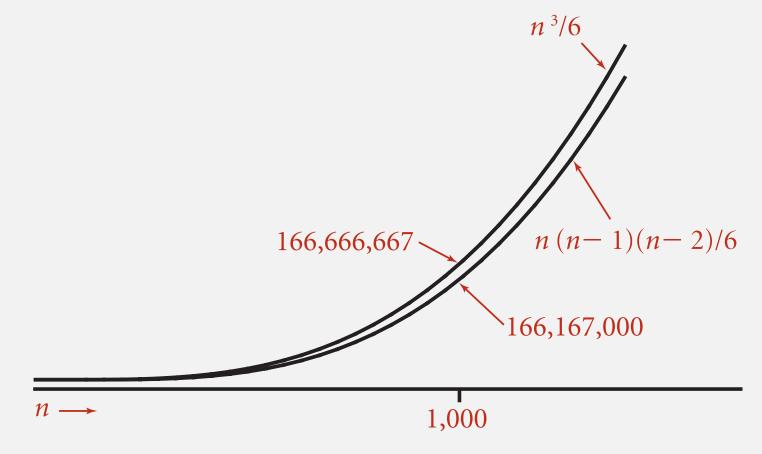

**Leading-term approximation** 

#### Rationale.

- When *n* is large, lower-order terms are negligible.
- When n is small, we don't care.

# Common order-of-growth classifications

| order of<br>growth | name         | typical code framework                                                                                            | description           | example              | T(2n) / T(n) |
|--------------------|--------------|----------------------------------------------------------------------------------------------------|-----------------------|----------------------|--------------|
| $\Theta(1)$        | constant     | a = b + c;                                                                                                    | statement             | add two<br>numbers   | 1            |
| $\Theta(\log n)$   | logarithmic  | while (n > 1) { n = n/2; }                                                                                        | divide<br>in half     | binary<br>search     | ~ 1          |
| $\Theta(n)$        | linear       | for (int i = 0; i < n; i++) { }                                                                                   | single<br>loop        | find the<br>maximum  | 2            |
| $\Theta(n \log n)$ | linearithmic | see mergesort lecture                                                                                             | divide and<br>conquer | mergesort            | ~ 2          |
| $\Theta(n^2)$      | quadratic    | for (int i = 0; i < n; i++) for (int j = 0; j < n; j++) { }                                                       | double<br>loop        | check<br>all pairs   | 4            |
| $\Theta(n^3)$      | cubic        | <pre>for (int i = 0; i &lt; n; i++)   for (int j = 0; j &lt; n; j++)   for (int k = 0; k &lt; n; k++)   { }</pre> | triple<br>loop        | check<br>all triples | 8            |
| $\Theta(2^n)$      | exponential  | see combinatorial search lecture                                                                                  | exhaustive<br>search  | check<br>all subsets | $2^n$        |

### Example: 2-SUM

Q. Approximately how many array accesses as a function of input size n?

A.  $\sim n^2$  array accesses.

#### Example: 3-SUM

Q. Approximately how many array accesses as a function of input size n?

Bottom line. Use cost model and asymptotic notation to simplify analysis.

### Estimating a discrete sum

- Q. How to estimate a discrete sum?
- A1. Take a discrete mathematics course (COS 340).

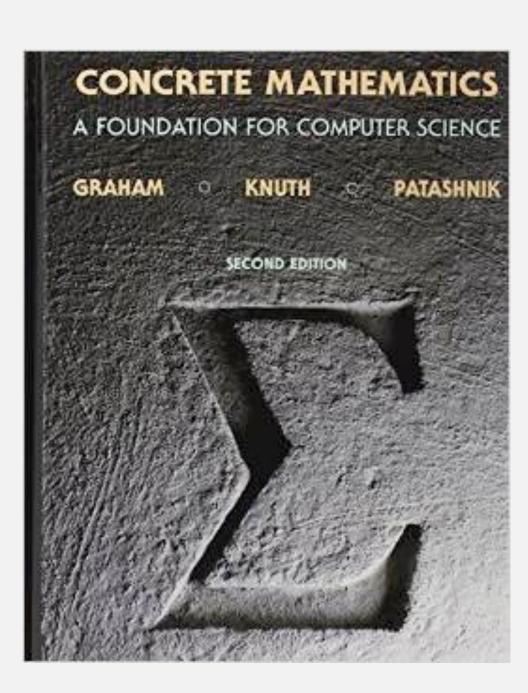

### Estimating a discrete sum

- Q. How to estimate a discrete sum?
- A2. Replace the sum with an integral; use calculus!

Ex 1. 
$$1+2+...+n$$
. (triangular sum)

$$\sum_{i=1}^{n} i \sim \int_{x=1}^{n} x \, dx \sim \frac{1}{2} n^2$$

Ex 2. 
$$1 + 1/2 + 1/3 + ... + 1/n$$
. (harmonic sum)

$$\sum_{i=1}^{n} \frac{1}{i} \sim \int_{x=1}^{n} \frac{1}{x} dx \sim \ln n$$

Ex 3. 3-sum triple loop. 
$$\sum_{i=1}^n \sum_{j=i+1}^n \sum_{k=i+1}^n 1 \sim \int_{x=1}^n \int_{y=x+1}^n \int_{z=y+1}^n dz \, dy \, dx \sim \frac{1}{6} n^3$$

Ex 4. 
$$1 + \frac{1}{2} + \frac{1}{4} + \frac{1}{8} + \dots$$
 (geometric sum)

Ex 4. 
$$1+\frac{1}{2}+\frac{1}{4}+\frac{1}{8}+\dots$$
 
$$\int_{x=0}^{\infty} \left(\frac{1}{2}\right)^x dx = \frac{1}{\ln 2} \approx 1.4427$$
 
$$(geometric sum)$$
 
$$\sum_{x=0}^{\infty} \left(\frac{1}{2}\right)^i = 2$$
 integral trick doesn't always work!

#### Estimating a discrete sum

- Q. How to estimate a discrete sum?
- A3. Use Maple or Wolfram Alpha.

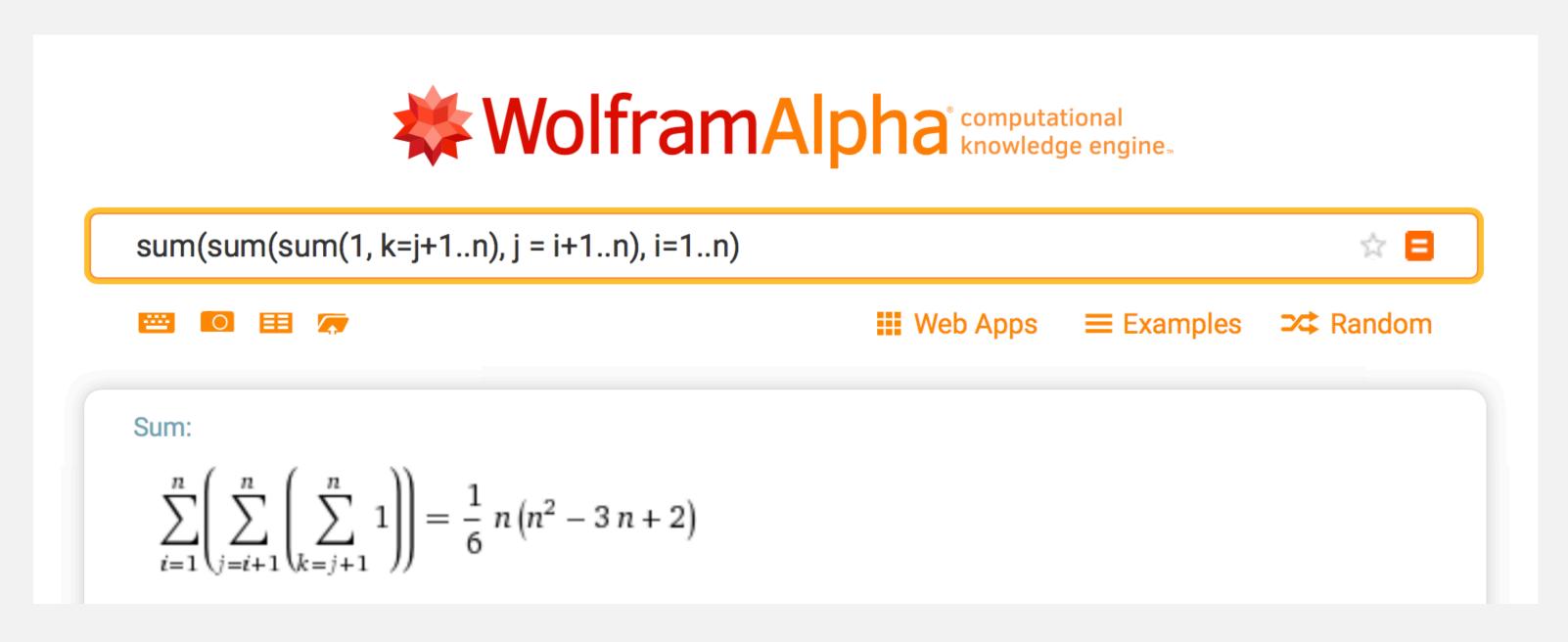

https://www.wolframalpha.com

### Analysis of algorithms: quiz 3

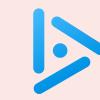

#### How many array accesses as a function of n?

```
int count = 0;
for (int i = 0; i < n; i++)
  for (int j = i+1; j < n; j++)
    for (int k = 1; k <= n; k = k*2)
      if (a[i] + a[j] >= a[k])
      count++;
```

- **A.** $\sim n^2 \log_2 n$
- B.  $\sim 3/2 \ n^2 \log_2 n$
- C.  $\sim 1/2 n^3$
- **D.**  $\sim 3/2 \ n$

### Analysis of algorithms: quiz 4

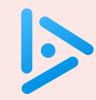

#### What is order of growth of running time as a function of n?

- $\Theta(n)$
- **B.**  $\Theta(n \log n)$
- C.  $\Theta(n^2)$
- $\mathbf{D.} \quad \Theta(2^n)$

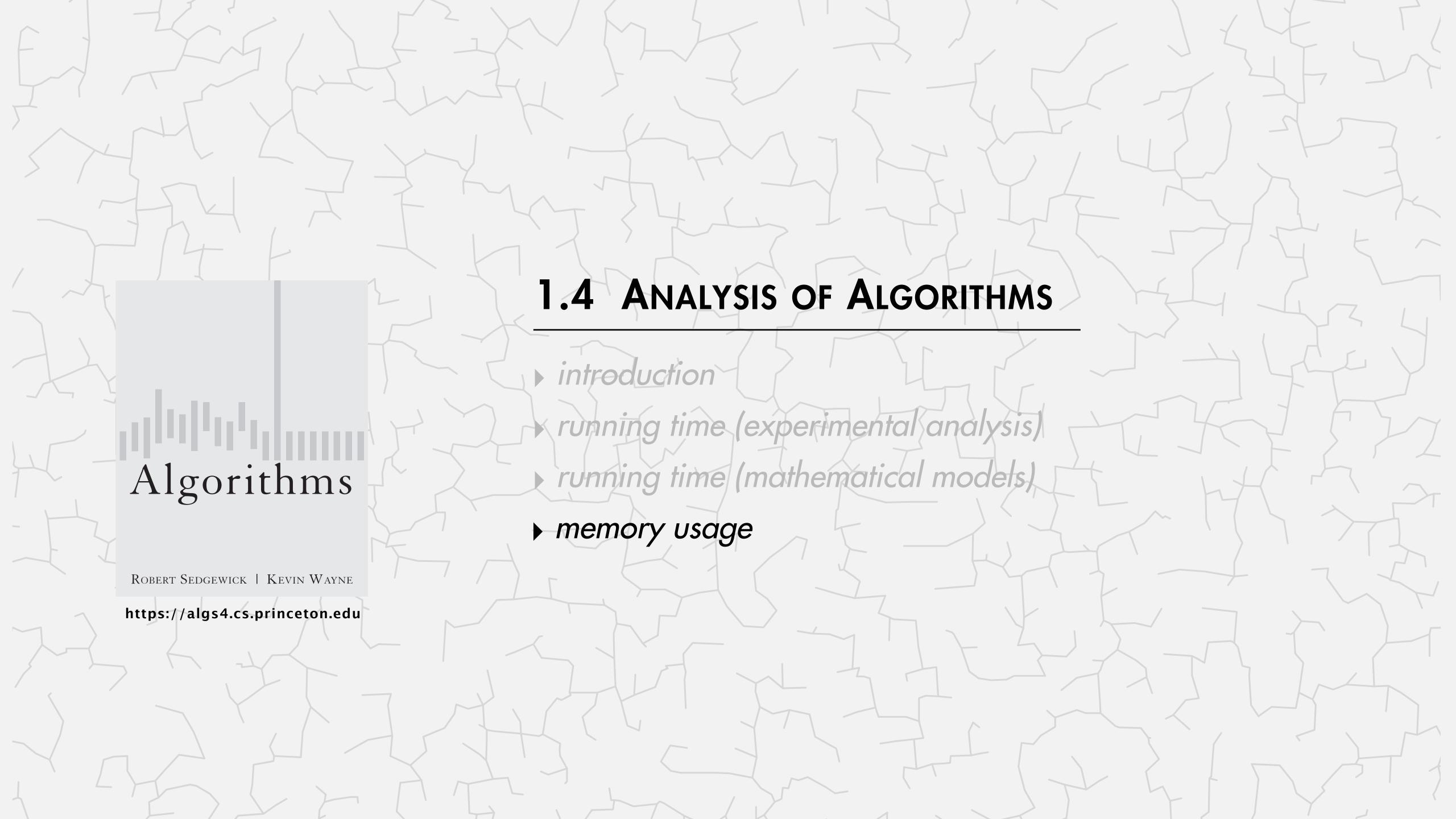

#### Basics

Bit. 0 or 1. NIST most computer scientists

Byte. 8 bits.

Megabyte (MB). 1 million or 2<sup>20</sup> bytes.

Gigabyte (GB). 1 billion or 2<sup>30</sup> bytes.

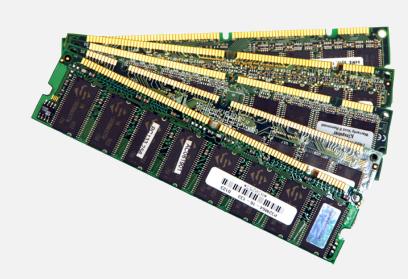

64-bit machine. We assume a 64-bit machine with 8-byte pointers.

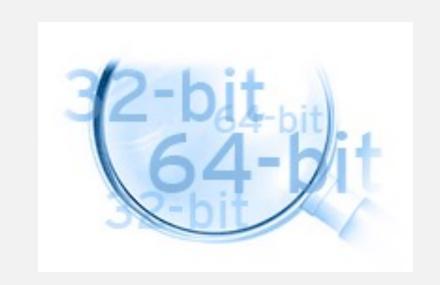

some JVMs "compress" ordinary object pointers to 4 bytes to avoid this cost

# Typical memory usage for primitive types and arrays

| type    | bytes |
|---------|-------|
| boolean | 1     |
| byte    | 1     |
| char    | 2     |
| int     | 4     |
| float   | 4     |
| long    | 8     |
| double  | 8     |

primitive types

| type      | bytes     |                                          |
|-----------|-----------|------------------------------------------|
| boolean[] | (1n + 24) | —— wasteful (but $\sim 36n$ in Python 3) |
| int[]     | 4n + 24   | (but ~ 50n in Fython 5)                  |
| double[]  | 8n + 24 ← | array overhead = 24 byte                 |

one-dimensional arrays (length n)

| type        | bytes        |
|-------------|--------------|
| boolean[][] | $\sim 1 n^2$ |
| int[][]     | $\sim 4 n^2$ |
| double[][]  | $\sim 8 n^2$ |

two-dimensional arrays (n-by-n)

### Typical memory usage for objects in Java

Object overhead. 16 bytes.

Reference. 8 bytes.

Padding. Memory of each object rounded up to use a multiple of 8 bytes.

Ex 1. A Date object uses 32 bytes of memory.

```
public class Date
   private int day;
                                   object
                                                       16 bytes (object overhead)
   private int month;
                                  overhead
   private int year;
                                    day
                                                       4 bytes (int)
                                  month
                                                       4 bytes (int)
                                   year
                                                       4 bytes (int)
                                  padding
                                                       4 bytes (padding)
                                                       32 bytes
```

#### Typical memory usage summary

#### Total memory usage for a data type value in Java:

- Primitive type: 4 bytes for int, 8 bytes for double, ...
- Object reference: 8 bytes.
- Array: 24 bytes + memory for each array entry.
- Object: 16 bytes + memory for each instance variable.
- Padding: round up memory of each object to be a multiple of 8 bytes.

Note. Depending on application, we often count the memory for any referenced objects (recursively).

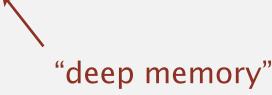

### Analysis of algorithms: quiz 5

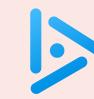

#### How much memory does a WeightedQuickUnionUF use as a function of n?

```
A. \sim 4 n bytes
```

B.  $\sim 8 n$  bytes

C.  $\sim 4 n^2$  bytes

D.  $\sim 8 n^2$  bytes

```
public class WeightedQuickUnionUF
  private int[] parent;
  private int[] size;
  private int count;
   public WeightedQuickUnionUF(int n)
     parent = new int[n];
     size = new int[n];
     count = 0;
     for (int i = 0; i < n; i++)
        parent[i] = i;
     for (int i = 0; i < n; i++)
        size[i] = 1;
```

### Turning the crank: summary

#### Empirical analysis.

- Execute program to perform experiments.
- Assume power law.
- Formulate a hypothesis for running time.
- Model enables us to make predictions.

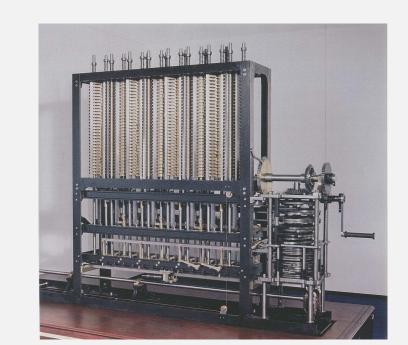

#### Mathematical analysis.

- Analyze algorithm to count frequency of operations.
- Use tilde and big-Theta notations to simplify analysis.
- Model enables us to explain behavior.

$$\sum_{h=0}^{\lfloor \lg n \rfloor} \lceil n/2^{h+1} \rceil \ h \sim n$$

This course. Learn to use both.

© Copyright 2021 Robert Sedgewick and Kevin Wayne